## **MEC6212 : Génération de maillage**

# **MAILLAGES CURVILIGNES**

**Ricardo Camarero Département de génie mécanique** 26 janvier 2023

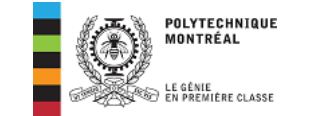

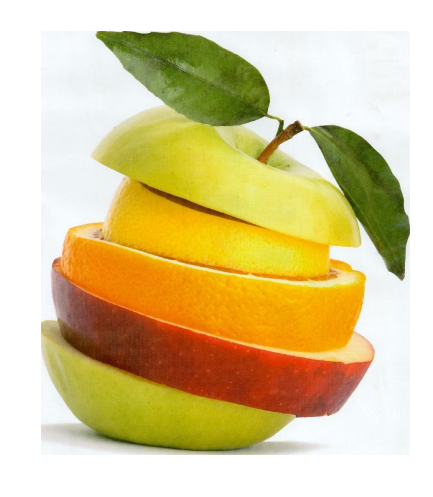

### Motivation et contexte

Concepts de base et historique

### **Maillages Structurés :**

- **Maillages curvilignes**
- **•** Interpolation transfinie
- Méthodes EDP : Elliptiques
- Concentration de mailles

### Maillages non-structurés :

- Triangulation de Delaunay
- Maillages Delaunay contraints
- Méthode d'avance de front

Maillages Hybrides :

• Décomposition spatiale : multiblocs, hiérarchique

c Ricardo Camarero 2019 2 / 38

## <span id="page-0-0"></span>**[Table](#page-0-0) des matières**

### 1 Maillages algébriques

- 2 Transformations curvilignes
- 3 Transformations conformes
- 4 La transformation  $z = e^w + w$
- 5 Conclusions

### Maillages algébriques

### **Concepts de base**

**Un maillage algébrique est une transformation entre :**

un espace physique  $(x, y)$  $x = f(u, v)$  $y = g(u, v)$ un espace paramétrique (u*,* v)

- <sup>1</sup> **Les diverses techniques de maillages algébriques sont caractérisées par une transformation dont l'expression est connue explicitement.**
- <sup>2</sup> **La génération du maillage se ramène à une simple évaluation des fonctions**  $f(u, v)$  **et**  $g(u, v)$ .
- <sup>3</sup> **Par exemple, des expressions analytiques tel que :**
	- Systèmes de coordonnées : cartésien, polaire ...
	- Transformations conformes:
	- **·** Interpolation transfinie.

## **Génération du maillage**

➜ **Dans l'espace paramétrique,** (u*,* v)**, on génère un maillage régulier cartésien, et le maillage dans l'espace physique,** (x*,* y)**, est obtenu par la transformation,**

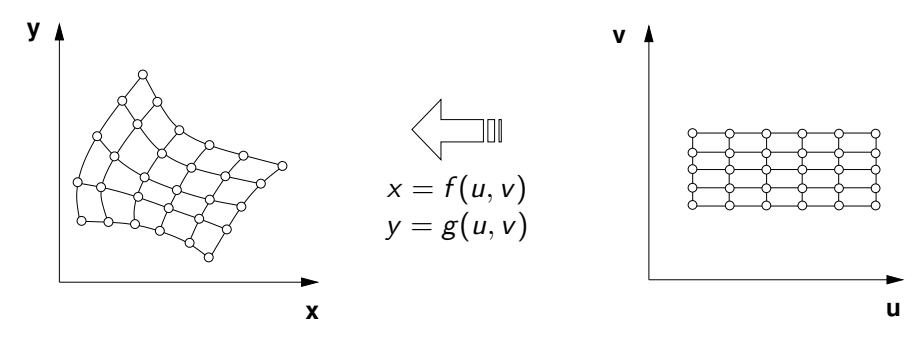

➜ **Le problème est de trouver les fonctions** f **et** g **pour un domaine donné tel que les lignes dans l'espace paramétrique seront transformées sur les frontières du domaine.**

```
c Ricardo Camarero 2019 5 / 38
```
Maillages algébriques

## **[Une tr](#page-0-0)ansformation triviale**

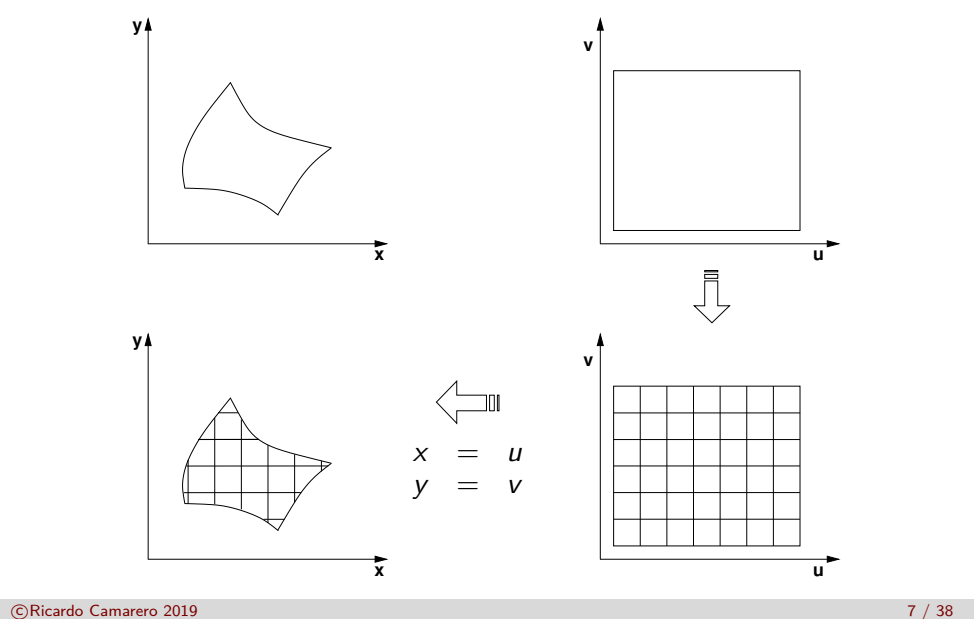

#### Maillages algébriques

## **Une transformation triviale**

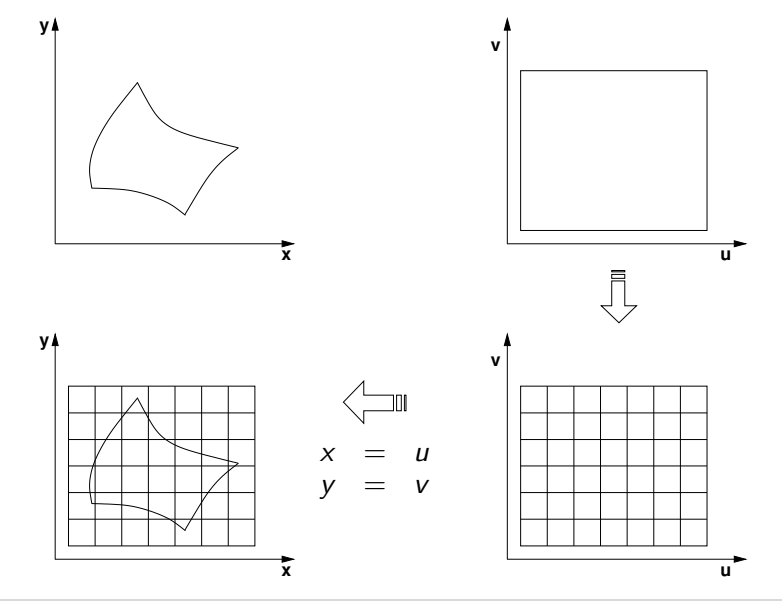

c Ricardo Camarero 2019 **6 / 38 6 / 38 6 / 38 6 / 38 6 / 38 6 / 38 6 / 38** 

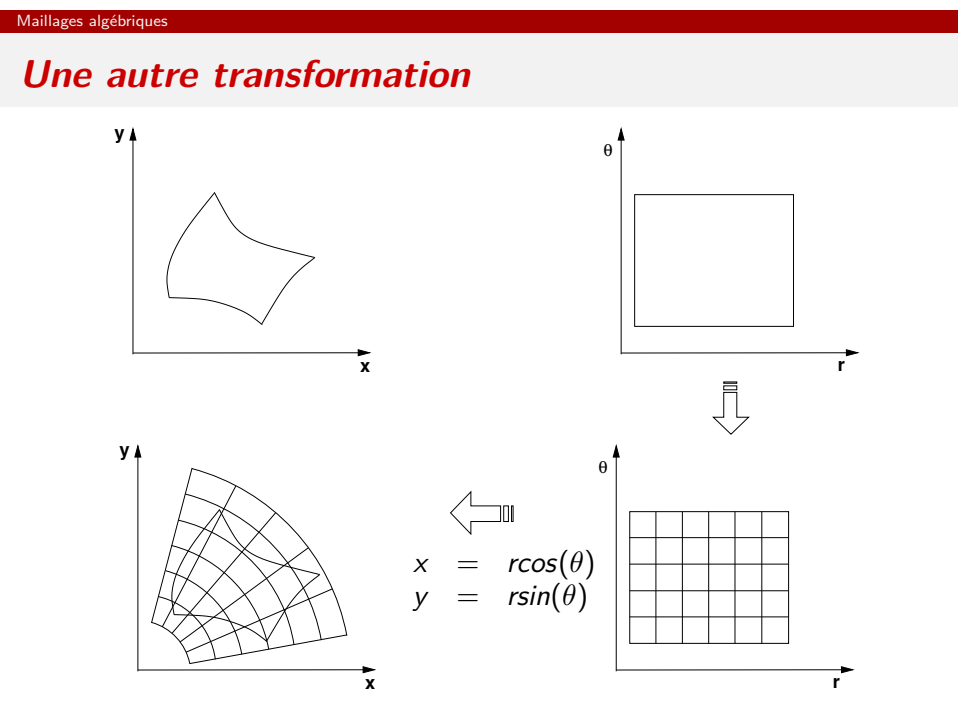

c Ricardo Camarero 2019 **8 / 38** and 2019 **8 / 38** and 2019 **8 / 38** and 2019 **8 / 38** and 2019 **8 / 38** and 2019 **8 / 38** and 2019 **8 / 38** and 2019 **8 / 38** and 2019 **8 / 38** and 2019 **8 / 38** and 2019 **8 / 38** and 2019

## **Maillages algébriques non curvilignes**

**Pour une transformation algébrique quelconque :**

✘ les lignes de maillage ne sont pas alignées avec les frontières du domaine ;

✘ les sommets de la grille paramétrique ne coincident pas avec la frontière du domaine ;

✘ la structure de l'espace paramétrique est perdue lors du tri des sommets intérieurs/extérieurs.

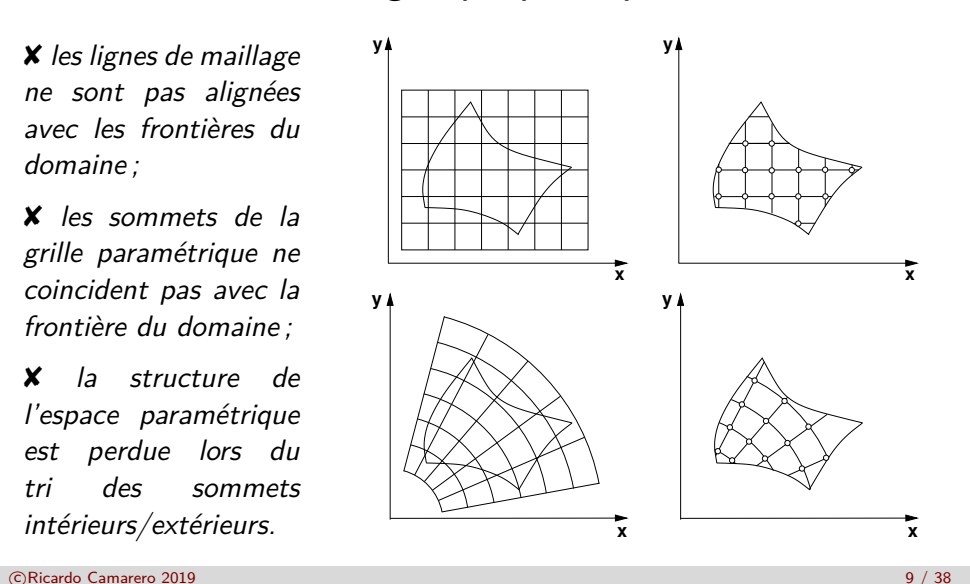

#### <span id="page-2-0"></span>Transformations curvilignes

### Maillages algébriques

### Transformations curvilignes

Transformations conformes

### 4 La transformation  $z = e^w + w$

**Conclusions** 

#### Maillages algébriques

## **La problèmatique**

**Les maillages algébriques utilisant une transformation quelconque ne sont pas généralement géométriquement conforme car :**

- <sup>1</sup> Le point de départ n'est pas la géométrie dans l'espace physique mais un maillage régulier dans l'espace paramétrique ;
- <sup>2</sup> Le maillage intérieur doit être raccordé à la discrétisation de la frontière, soit,
	- avec une couche d'éléments/mailles pour en faire un maillage géométriquement conforme ; ou bien,
	- par une reconstruction de l'interpolant pour prendre en compte une représentation correcte de la géométrie.

**Ce qui donne un maillage hybrique ou nonstructuré.**

continuous continuous continuous continuous continuous continuous continuous continuous continuous continuous continuous continuous continuous continuous continuous continuous continuous continuous continuous continuous co

### Transformations curvilignes

## **Maillages structurés curvilignes**

### **Les caractéristiques sont :**

- un patron qui se répète ;
- le nombre d'éléments autour d'un noeud est le même partout ;
- un réseau de lignes ou de courbes de maillage sont apparentes ;

### **Ce qui se traduit par :**

- une structure de données implicite et effficace ;
- le maillage épouse les frontières du domaine.

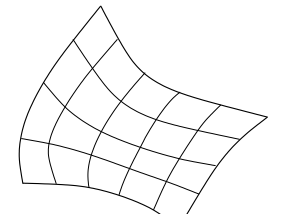

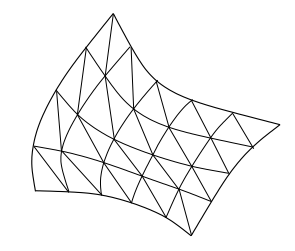

**Pour la forme géométrique des éléments en pratique, on retrouve soit des quadrangles (hexahèdres) ou des triangles (tétraèdres) curvilignes.**

continuous continuous continuous continuous continuous continuous continuous continuous continuous continuous continuous continuous continuous continuous continuous continuous continuous continuous continuous continuous co

### **Propriétés de la transformation**

**Cette application réalise une transformation d'un maillage régulier dans l'espace paramétrique en un réseau de deux familles de lignes de maillage dans l'espace physique avec les propriétés suivantes :**

- la première et la dernière ligne de maillage de chaque famille, épousent les frontières respectives du domaine,
- les lignes intermédiaires du maillage sont adaptées aux frontières et varient de manière monotone d'une frontière à l'autre,
- le maillage n'est pas nécessairement orthogonal.
- topologiquement, le domaine est un rectangle curviligne qui doit avoir quatre cotés.

➜ **Il en découle une organisation efficace du domaine et le maillage demeure structuré pour des géométries complexes.**

```
c Ricardo Camarero 2019 13 / 38
```
Transformations curvilignes

### **Le rectangle topologique**

**On identifie les deux paires de frontières dans l'espace physique correspondant aux valeurs limites des paramètres** u **et** v**, respectivement.**

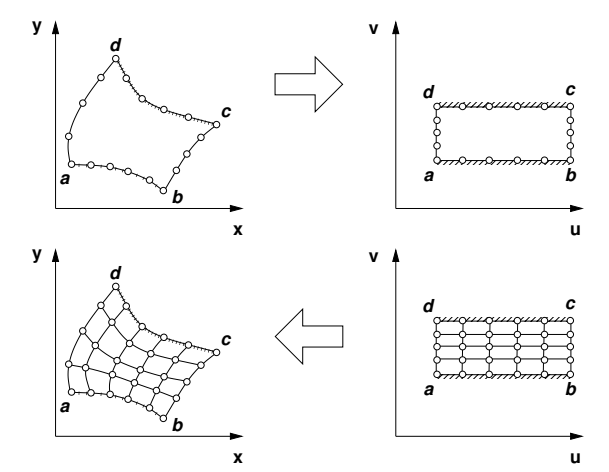

c Ricardo Camarero 2019 14 / 38

#### Transformations curvilignes

### <span id="page-3-0"></span>**[La problè](#page-2-0)matique**

**Le problème est de trouver** f **et** g **pour un domaine donné tel que les lignes dans l'espace paramétrique seront transformées sur les [frontières du domai](#page-0-0)ne.**

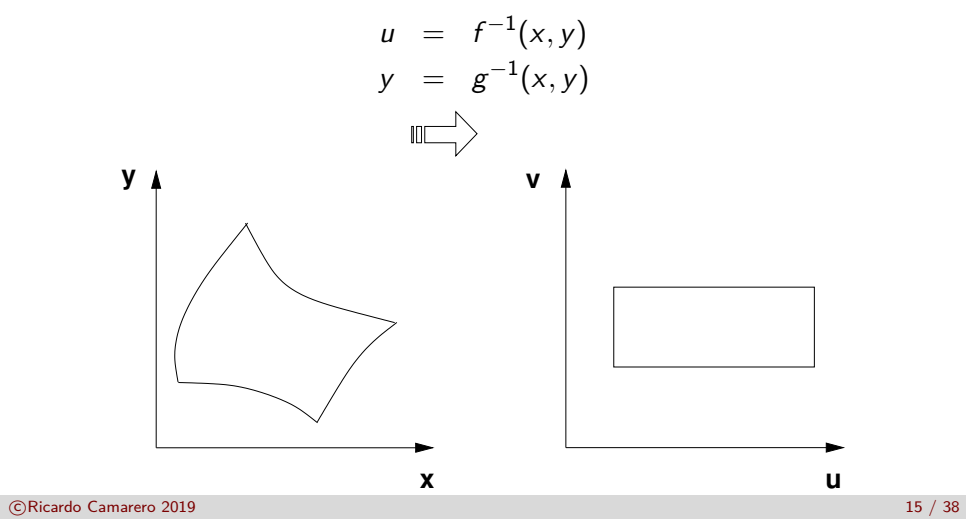

#### Transformations conformes

**1** Maillages algébriques Transformations curvilignes 3 Transformations conformes 4 La transformation  $z = e^w + w$ **Conclusions** 

c Ricardo Camarero 2019 16 / 38

#### Transformations conformes

## **Fonction d'une variable complexe**

**Les transformations conformes réalisent une application d'un domaine dans le plan complexe**  $(u, v)$  vers le plan complexe  $(x, y)$ **par la fonction d'une variable complexe :**

$$
z=f(w)
$$

où  $z = x + iy$ ,  $w = u + i v$  et  $i =$ √  $\overline{-1}$ .

 $\bullet$  Ces transformations sont basées sur les propriétés de la fonction  $f(w)$ qui se décompose en :

> partie réelle  $|$  partie imaginaire  $x = x(u, v)$  |  $y = y(u, v)$

 $\bullet$  Les fonctions x et y ne peuvent être choisies de facon arbitraire, mais doivent vérifier les relations de Cauchy-Riemann :

$$
\nabla^2 x = 0
$$
  

$$
\nabla^2 y = 0
$$

 $c$ -à-d  $x$  et  $y$  sont des fonctions harmoniques.

c Ricardo Camarero 2019 17 / 38

nsformations conforme

**[Préservat](#page-3-0)ion des angles**

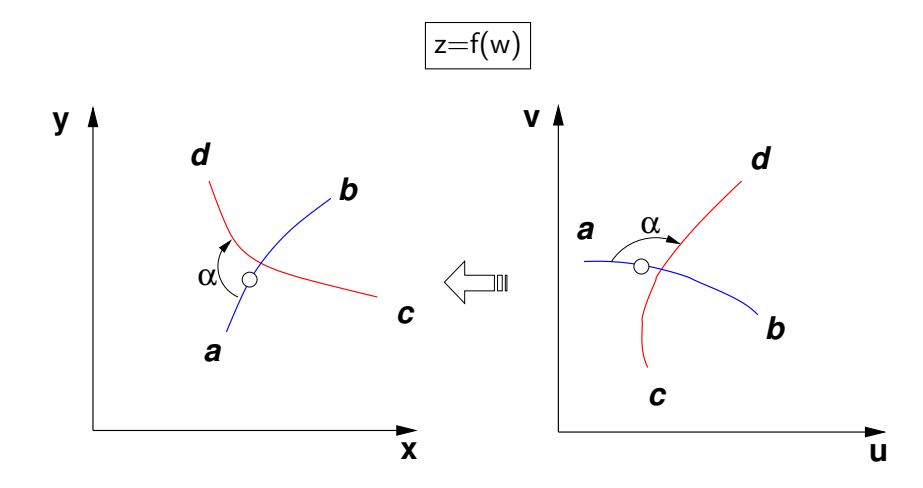

**On répète avec une autre courbe,** c → d**, formant un angle** *α* **avec la première, qui sera préservée dans l'espace physique, (Z).**

## **Transformation d'une courbe**

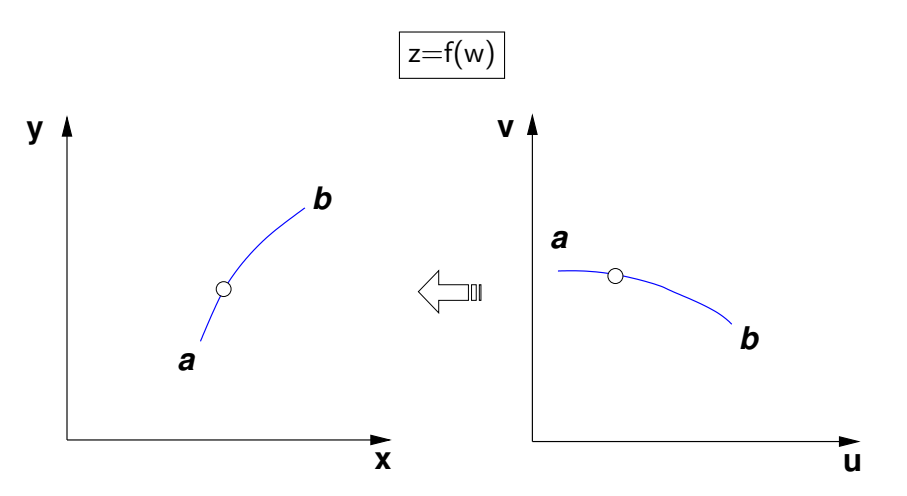

**En parcourant la courbe de** a → b **dans l'espace paramétrique, (W), on engendre son image dans l'espace physique, (Z).**

c Ricardo Camarero 2019 **18 / 38** 

### Transformations conformes

## **La transformation**  $z = w^2$

La fonction  $z = w^2$  avec  $z = x + iy$ et  $w = u + i v$  peut s'expliciter en ses **parties réelle et imaginaire :**

 $\rightarrow$   $x = u^2 - v^2$  $v = 2uv$ 

 $\rightarrow$   $x = u^2 - v_0^2$ 

La droite  $v = v_0$  dans l'espace  $(u, v) \rightarrow$ **donne la courbe paramétrique dans l'espace** (x*,* y) **:**

**On élimine**  $u = \frac{y}{2v}$  $\frac{y}{2v_0}$  et on obtient :  $\rightarrow$   $x=\frac{y^2}{4}$  $4v_0^2$  $- v_0^2$ 

 $= 2uv_0$ 

- <sup>1</sup> **Ce qui est l'équation explicite d'une parabole.**
- **2** En variant le paramètre  $v = v_0$ , on obtient une famille de **courbes paraboliques.**

**De façon semblable, la droite**  $u = u_0$  dans l'espace  $(u, v)$  donne, **dans l'espace** (x*,* y)**, la courbe,**

$$
x = u_0^2 - \frac{y^2}{4u_0^2}
$$

- $\bullet$  En variant le paramètre  $u = u_0$ , on obtient une deuxième famille de courbes paraboliques.
- Ces deux familles sont orthogonales découlant de la propriété de la préservation des angles.

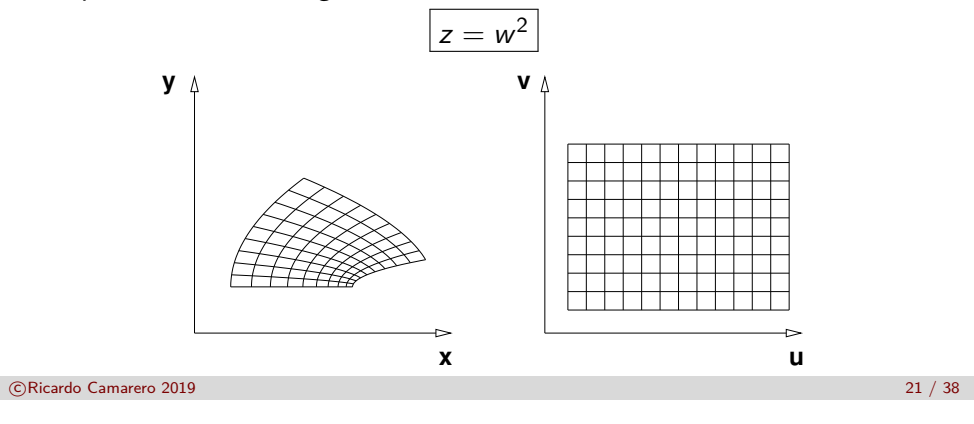

#### ransformations conformes

## **[Transform](#page-3-0)ation vers un cercle**

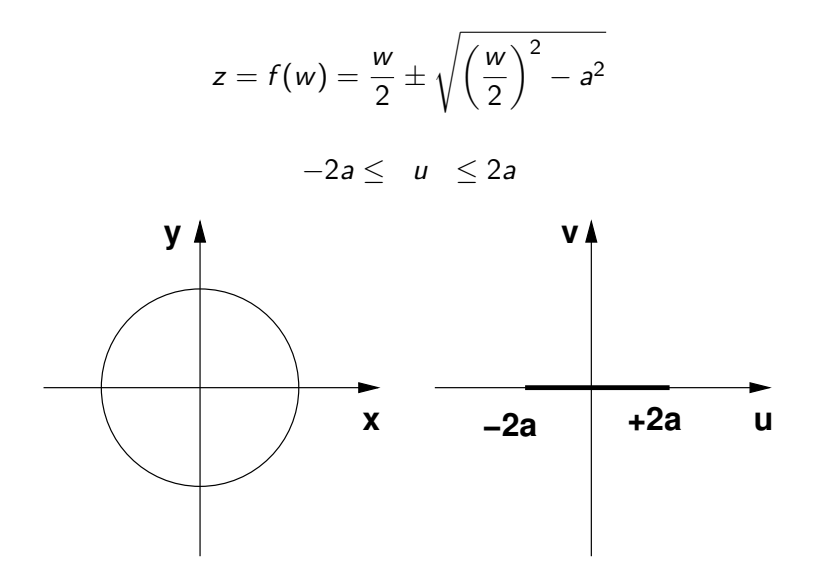

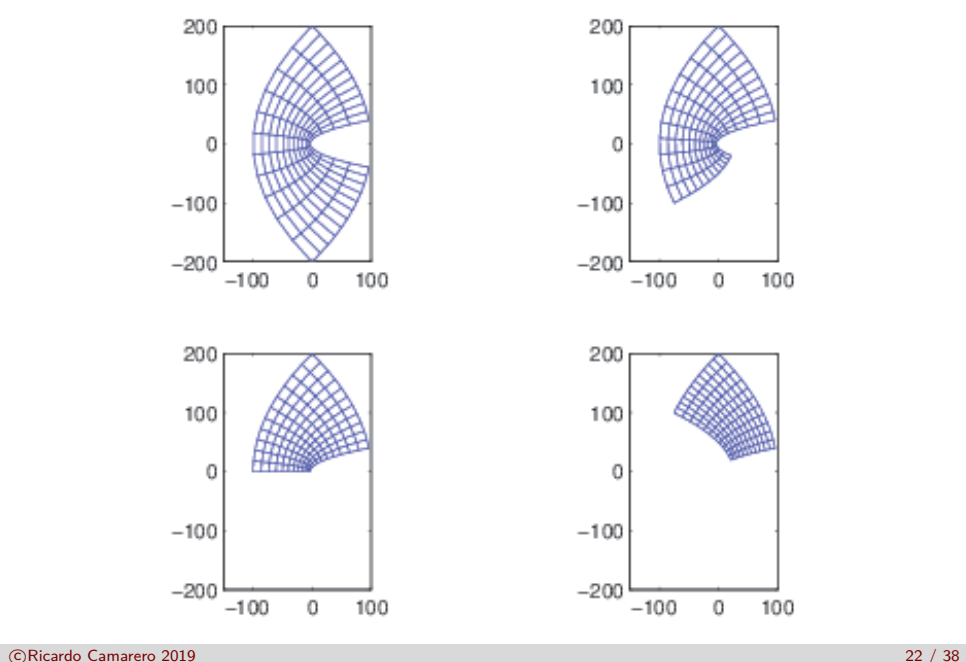

#### Transformations conformes

## **Transformation de Joukowsky**

**Dans le domaine de l'aérodynamique, la transformation la plus illustre est celle de Joukowsky :**

$$
z(w)=w+\frac{\lambda^2}{w}
$$

**où**  $z = x + iy$ , **et**  $w = u + iv$ .

➜ **Après quelques manipulations, on obtient,**

$$
z(w) = \frac{u(u^2 + v^2 + \lambda^2)}{(u^2 - v^2)} + i \frac{v(u^2 + v^2 - \lambda^2)}{(u^2 - v^2)}
$$

➜ **On choisi la courbe** w**, le cercle,**

$$
w = re^{i\theta} = r\cos\theta + ir\sin\theta
$$

**C'est-à-dire,**  $u = r\cos\theta$  **et**  $v = r\sin\theta$ , **et** on substitue dans *z*,

$$
z(\theta) = \frac{\cos\theta(r^2 + \lambda^2)}{r(\cos^2\theta - \sin^2\theta)} + i \frac{\sin\theta(r^2 - \lambda^2)}{r(\cos^2\theta - \sin^2\theta)}
$$

### ➜ **En choisissant** w **comme courbe, un cercle légèrement décalé,**

 $\rightarrow$  **En variant le paramètre**  $0 \le \theta \le 2\pi$ , on obtient, pour  $\lambda = 1$ , **l'image du cercle dans l'espace** z

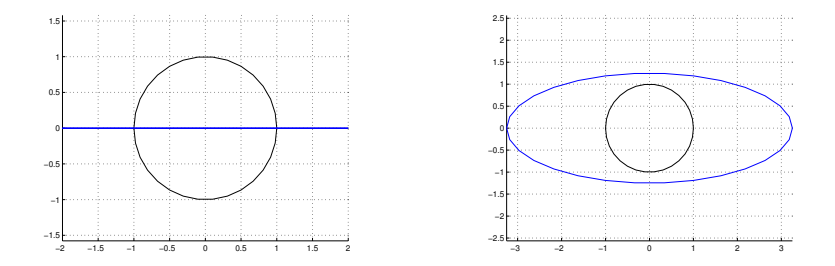

**Le paramètre** *λ* **contrôle l'excentricité de la conique.**

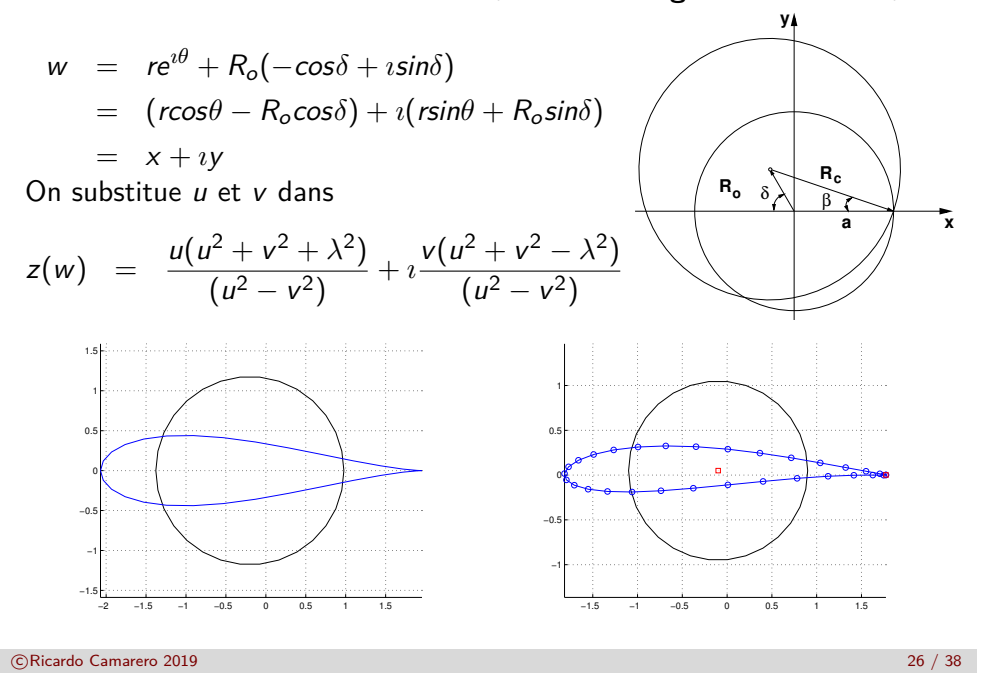

#### Transformations conformes

<span id="page-6-0"></span>**[Une variante](#page-6-0) de la transformation de Joukowsky permet un contrôle sur les caractéristiques du profil :**

c Ricardo Camarero 2019 25 / 38

$$
\frac{z + ka}{z - ka} = \left(\frac{w + a}{w - a}\right)^k
$$

**et, transforme un cercle dans le plan** w **en un profil de corde** a **dans [le plan](#page-2-0)** z **.**

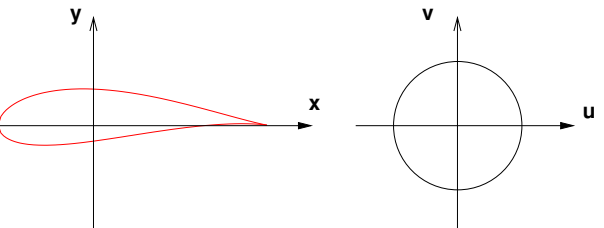

**où**  $k = \frac{2\pi - \delta}{\pi}$ *π* **représente les paramètre du profil et** *δ* **est l'angle entre deux arcs de cercle au bord de fuite.**

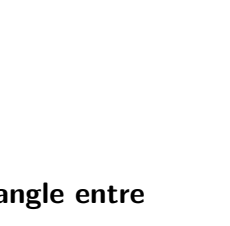

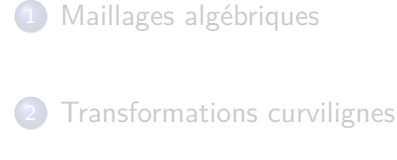

La transformation  $z = e^w + w$ 

- Transformations conformes
- 4 La transformation  $z = e^w + w$

### **Conclusions**

c Ricardo Camarero 2019 28 / 38

## **La transformation**  $z = e^w + w$

**Un autre exemple remarquable transforme les deux demi-droites dans le plan** w **en deux demi-droites superposées dans le plan** z **:**

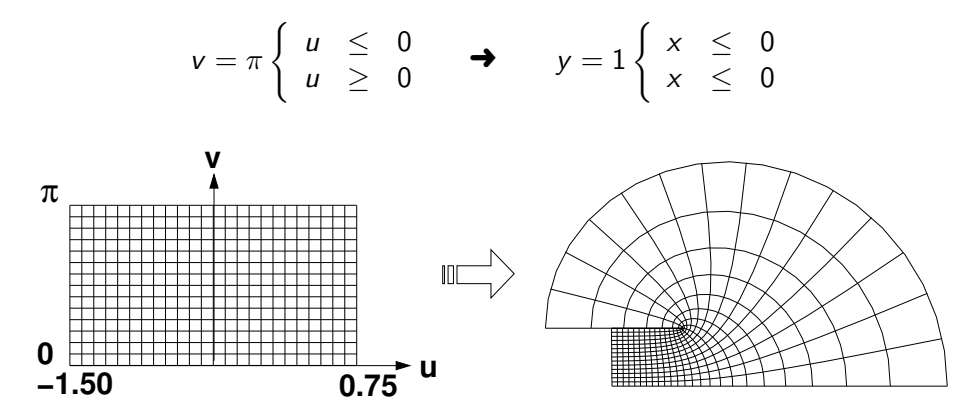

**Géométriquement, la droite** v = *π* **est pliée sur elle-même, au point**  $(u = 0, v = \pi)$  vers la gauche.

c Ricardo Camarero 2019 29 / 38

#### La transformation  $z = e^w + w$

**[On élimine la](#page-6-0) variable** u **en l'isolant dans l'équation de** y**,**

$$
u=\ln\frac{y-v_0}{\sin v_0}
$$

**et on substitue dans l'équation de** u**,**

$$
u=\frac{v-y_0}{\sin y_0}\cos y_0+\ln\frac{v-y_0}{\sin y_0}
$$

**On remarque que cette expression est indéterminée si le dénominateur** sin  $v_0$  **est nul, ce qui correspond à**  $v_0 = m\pi$  **pour**  $m = 0, 1, 2, \dots$ 

m **est pair**

**On a alors :**

$$
\begin{array}{rcl} x & = & e^u + u \\ y & = & v_0 \end{array}
$$

**C'est une droite**  $y = v_0$  avec x variant de moins l'infini à plus l'infini. **En prenant**  $m = 0$ , alors  $v_0 = 0$  se transforme en la droite  $y = 0$ .

#### La transformation  $z = e$  $w + w$

**Cette transformation envoie l'espace** (u*,* v) **vers l'espace** (x*,* y)**. En substituant la relation d'Euler,**

$$
e^{i\theta} = \cos\theta + i\sin\theta,
$$

 $dans z = e^w + w$  on obtient,

$$
z = x + iy = e^u \cos v + u + i(e^u \sin v + iv)
$$

**avec ses parties réelle et imaginaire :**

 $x = e^u \cos v + u$  $y = e^u \sin v + v$ 

**Pour transformer la droite**  $v = v_0$  **du plan**  $(u, v)$  vers le plan  $(x, y)$ , **on remplace**  $v$  **par**  $v_0$ . Ce qui donne :

$$
x = e^u \cos v_0 + u
$$

$$
y = e^u \sin v_0 + v_0
$$

continuous continuous continuous continuous continuous continuous continuous continuous continuous continuous continuous continuous continuous continuous continuous continuous continuous continuous continuous continuous co

La transformation  $z = e^w + w$ 

### m **est impair**

**Cela donne :**

$$
\begin{array}{rcl} x & = & -e^u + u \\ y & = & v_0 \end{array}
$$

**On a toujours une droite, mais la variation de** x **atteint un extremum à**  $u = 0$ , donc à  $x = -1$ . En fait, il s'agit d'une **demi-droite allant de moins l'infini à** x = −1**. On peut interpréter ce cas comme la droite**  $v = v_0$  du plan  $(u, v)$  $\acute{\textbf{e}}$ **tant pliée à**  $x = -1$ **.** 

**Avec**  $m = 1$ ,  $v_0 = \pi$  **se transforme en la demi-droite**  $y = \pi$  **de moins l'infini à**  $x = -1$ **.** 

 $\Omega$ 

 $_{-10}^{0}$ 

5

10

15

5

10

15

−10 0 10 20

−10 0 10 20

**La deuxième famille de courbes peut être trouvée en posant la droite**  $u = u_0$  **dans le plan**  $(u, v)$ . Ce qui **donne** :

$$
x = e^{u_0} \cos v + u_0
$$
  

$$
y = e^{u_0} \sin v + v
$$

**On isole** v **dans la première équation,**

$$
v=\cos^{-1}\left(\frac{x-u_0}{e^{u_0}}\right)
$$

**et on remplace dans la deuxième :**

$$
y = e^{u_0} \sin \left( \cos^{-1} \left( \frac{x - u_0}{e^{u_0}} \right) \right) + \cos^{-1} \left( \frac{x - u_0}{e^{u_0}} \right)
$$

**Cette équation est définie seulement pour les valeurs d'argument** x−u<sup>0</sup> e u0 **valides dans le cosinus inverse, de -1 à 1, donc sur la plage**  $-e^{u_0} + u_0$  à  $e^{u_0} + u_0$ .

continuous contractor contractor contractor contractor contractor contractor contractor contractor contractor contractor contractor contractor contractor contractor contractor contractor contractor contractor contractor co

# <span id="page-8-0"></span>**[Critique](#page-6-0)**

Conclusions

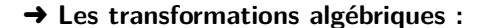

- en général, ne sont pas des maillages curvilignes, et nécéssitent un raccordement du maillage frontière (1-d) avec le maillage intérieur (quadrangles/triangles) par l'insertion de mailles triangulaires ;
- strictement parlant, sont des **maillages hybrides** (non structurés) sur le plan des opérations informatiques et des structures de données ;
- perdent les avantages des maillages structurés.
- ➜ **Les transformations conformes :**
	- sont curvilignes, efficaces et de bonne qualité;
	- préservent les angles entre deux courbes, ce qui permet des maillages orthogonaux ;
	- à cause de leur origine mathématique, ce type de transformation se limite à deux dimensions et par conséquent, exclu la possibilité de maillages en trois dimensions.
- ➜ **Ces approches sont limitées quant à la possibilité de mailler des géométries de formes diverses**. contracto Camarero 2019 **35** / 38

### **Conclusions**

➜ **Trouver** f **et** g **tel que le rectangle dans l'espace paramétrique soit transformé sur les frontières du domaine physique.**

continuous contractor contractor of the contractor of the contractor of the contractor of the contractor of the contractor of the contractor of the contractor of the contractor of the contractor of the contractor of the co

−10 0 10 20

−10 0 10 20

 $\Omega$ 

0

5

10

15

5

10

15

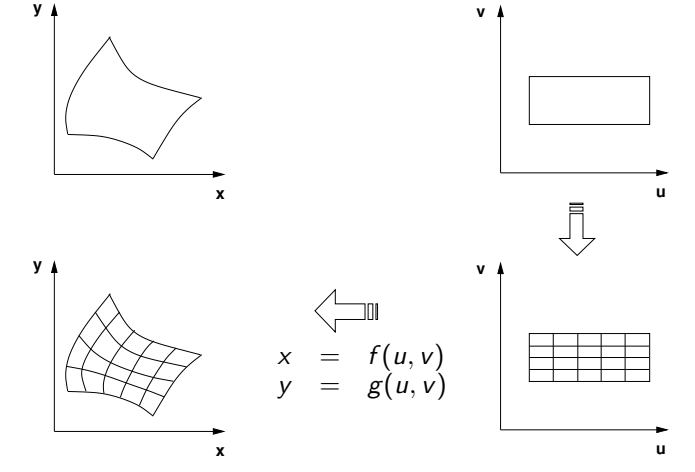

➜ **Ceci n'est pas possible pour un domaine quelconque car** f **et** g **ne disposent d'aucune informations sur la géométrie**

➜ **Trouver** f **et** g **tel que le rectangle dans l'espace paramétrique soit transformé sur les frontières du domaine physique.**

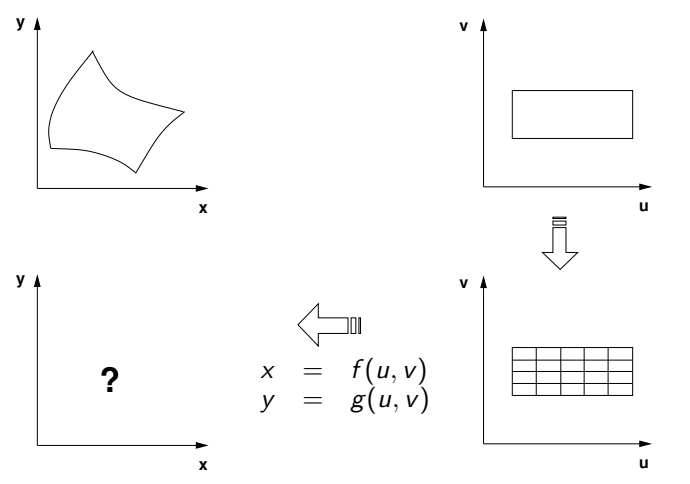

➜ **Ceci n'est pas possible pour un domaine quelconque car** f **et** g **ne disposent d'aucune informations sur la géométrie**

#### Conclusions

➜ **Trouver** f **et** g **tel que le rectangle dans l'espace paramétrique soit transformé sur les frontières du domaine physique.**

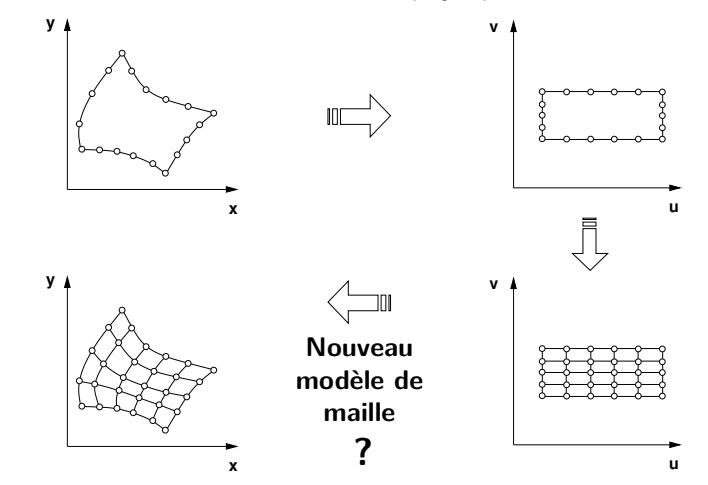

➜ **On doit introduire la discrétisation des frontières physiques vers le rectangle paramétrique.**

➜ **On remplace les transformations algébriques** f **et** g **par un modèle de maille : interpolant transfini ou système d'équations différentielles.**

c Ricardo Camarero 2019 **38 / 38** / 38 */ 38*  $\overline{a}$  38 */ 38*  $\overline{a}$  38 */ 38*  $\overline{a}$  38 */ 38*  $\overline{a}$  38 */ 38*  $\overline{a}$  38 */ 38*  $\overline{a}$  38 */ 38*  $\overline{a}$  38 */ 38*  $\overline{a}$  38 */ 38*  $\overline{a}$  38  $\overline{a}$  38